# **Министерство культуры Российской Федерации Федеральное государственное бюджетное образовательное учреждение высшего профессионального образования «Северо-Кавказский государственный институт искусств»**

**Кафедра Культурологии**

«Утверждаю» проректор по учебной работе Б.Г.Ашхотов  $2014r$ . 20 августа

# **Рабочая программа дисциплины**

# **«Современные информационные технологии»**

**Уровень высшего образования бакалавриат**

**Направление подготовки: 071200 (52.03.01) «Хореографическое искусство»**

**Квалификация (степень) выпускника**: бакалавр

> **Форма обучения:** очная/заочная

**Нальчик, 2014 год**

### **1. Цели освоения дисциплины**

**Целями освоения дисциплины** «Современные информационные технологии» являются:

- практическое овладение студентами методов поиска, обработки, передачи и хранения информации с помощью современной компьютерной техники;
- формирование информационного мировоззрения у студентов, подготовка к деятельности в информационном обществе;
- формирование навыков автоформализации процедурных профессиональных знаний в соответствующей области с помощью ЭВМ.

**Задачи дисциплины** состоят в том, чтобы обучить студентов решать практические вопросы, позволяющие свободно комбинировать программы, работающие с текстом, графикой, видео и звуком, выбирать и использовать нужные медиа и выражать результаты своей научной работы на этом языке, актуальном для культуры информационного общества. В числе приоритетных задач курса – овладение студентами технологией создания мультимедиа продукта, получение навыков работы с цифровыми аудио, видео и фото-документами и способах их объединения в едином мультимедийном проекте.

# **2.Место дисциплины в структуре ООП бакалавриата**

Дисциплина «Современные информационные технологии» адресована студентам бакалавриата, обучающихся по направлению 071200 «Хореографическое искусство», и входит в **цикл общепрофессиональных дисциплин** структуры ООП (**ИТМИ.В.В.02 – вариативная часть, дисциплина по выбору**). Эта дисциплина тесно связана с такими дисциплинами как «Экономика», «Фортепиано». Она предполагает формирование у студентов навыков свободной ориентации в области программного обеспечения, поиска информационных ресурсов, использования медиа и освоение языка новых средств коммуникации. Освоение курса содействует выработке у студентов умения грамотно использовать разнообразные возможности цифровых медиа для получения и передачи знания в своей дисциплинарной области, а также задействовать новые каналы коммуникации для адекватного и адресного представления результатов своих исследований.

# **3. Компетенции обучающегося, формируемые в результате освоения дисциплины**

Процесс изучения дисциплины направлен на **формирование следующих компетенций** обучающегося:

 способностью пользоваться современными средствами получения , хранения, обработки и предъявления информации, работать с распределенными базами знаний в глобальных компьютерных сетях, с информацией из различных источников для решения профессиональных задач, владеет необходимыми для этого компьютерными программами (ОК-7);

 способностью при необходимости применить методы анализа и моделирования, теоретического и экспериментального исследования в профессиональной среде (ОК-11);

 способностью осознанно владеть культурой мышления (обобщать, анализировать, синтезировать), воспринимать новую информацию, ставить цели и выбирать пути их достижения (ОК-14);

 способностью вести учет имеющихся ресурсов в организации исполнительских искусства (ПК-28);

 способностью создавать компьютерные базы данных о различных видах хореографии, художественного творчества и культурной деятельности (ПК-36);

 - способностью провести исследования тенденций и закономерностей развития хореографического искусства, подготовить публикацию, выступления с использованием современных социальных, психолого-педагогических и информационных технологий, радио, телевидение, технических средств коммуникаций (ПК-39);

 способностью создавать соответствующие компьютерные базы данных и проводить исследования в сфере методологии хореографической науки и практики, педагогики, истории и теории хореографического искусства, творчества, проблем искусства и культуры по типу открытого научно – образовательного и культурнопросветительского процесса (ПК-40);

**В результате освоения дисциплины** обучающиеся должны (ОК-16, 17,18,25, ПК-1- 8,17-23,33-35):

# **знать:**

- основные принципы организации современного компьютера, компьютерных сетей;
- разновидности программного обеспечения, взаимосвязи между используемым программным обеспечением и способы его применения;
- принципы организации современных проводных и беспроводных систем коммуникаций и возможности эффективного использования современных сетей.

#### **уметь:**

- ориентироваться в необходимых компонентах программного обеспечения и уметь корректно их использовать;
- создавать мультимедиа продукт;
- ориентироваться в современной научной литературе, посвященной данной тематике.
- применять полученные знания и навыки как в теоретических исследованиях, так и в практических областях работы;

## **владеть:**

- понятийным аппаратом дисциплины;
- основными навыками работы в базовых прикладных программах и приемами анализа медиа текстов и технологий.

# **4.Структура и содержание дисциплины:**

Общая трудоемкость дисциплины составляет 3 зачетные единицы (108 часов, из них аудиторных 70 часов), форма контроля - зачет.

# **Объем дисциплины и виды учебной работы**

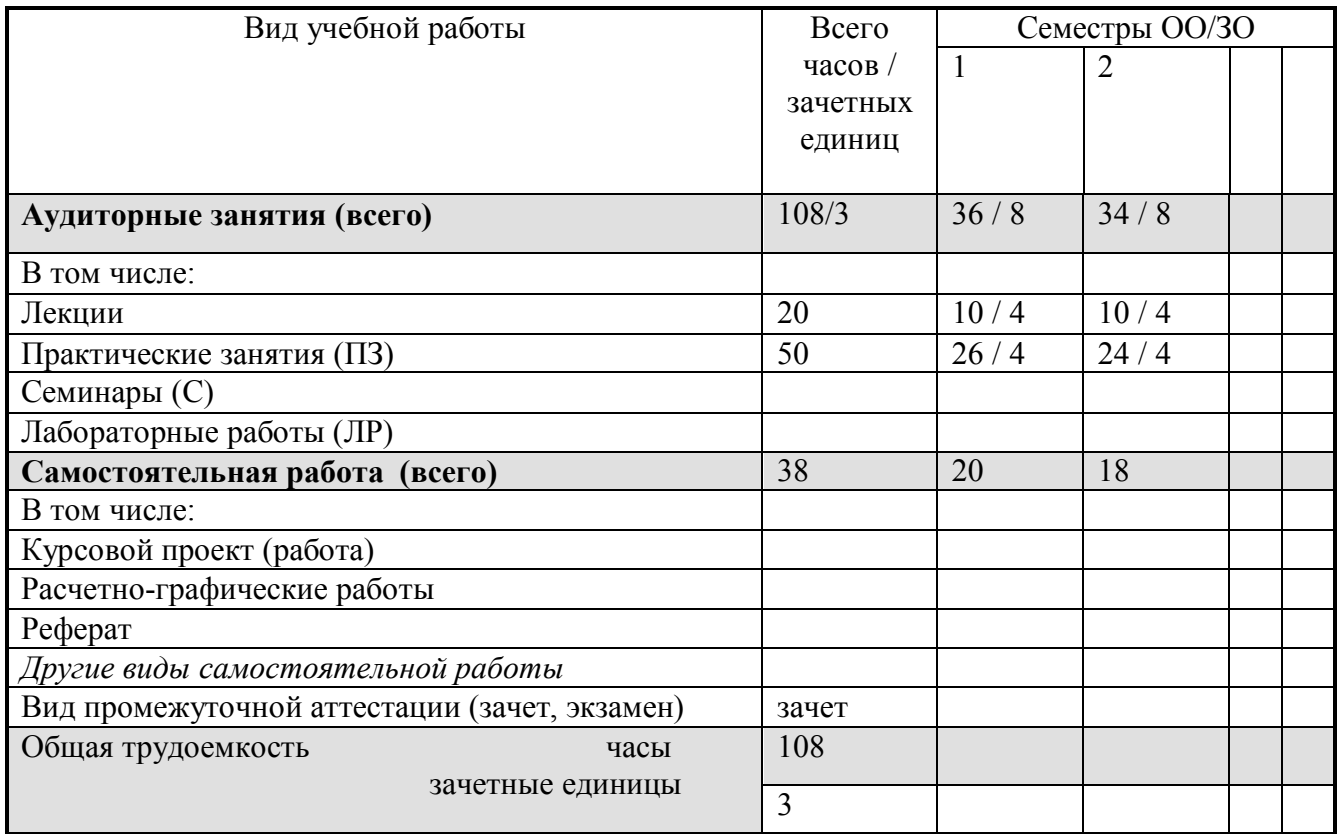

#### **Разделы дисциплин и виды занятий**

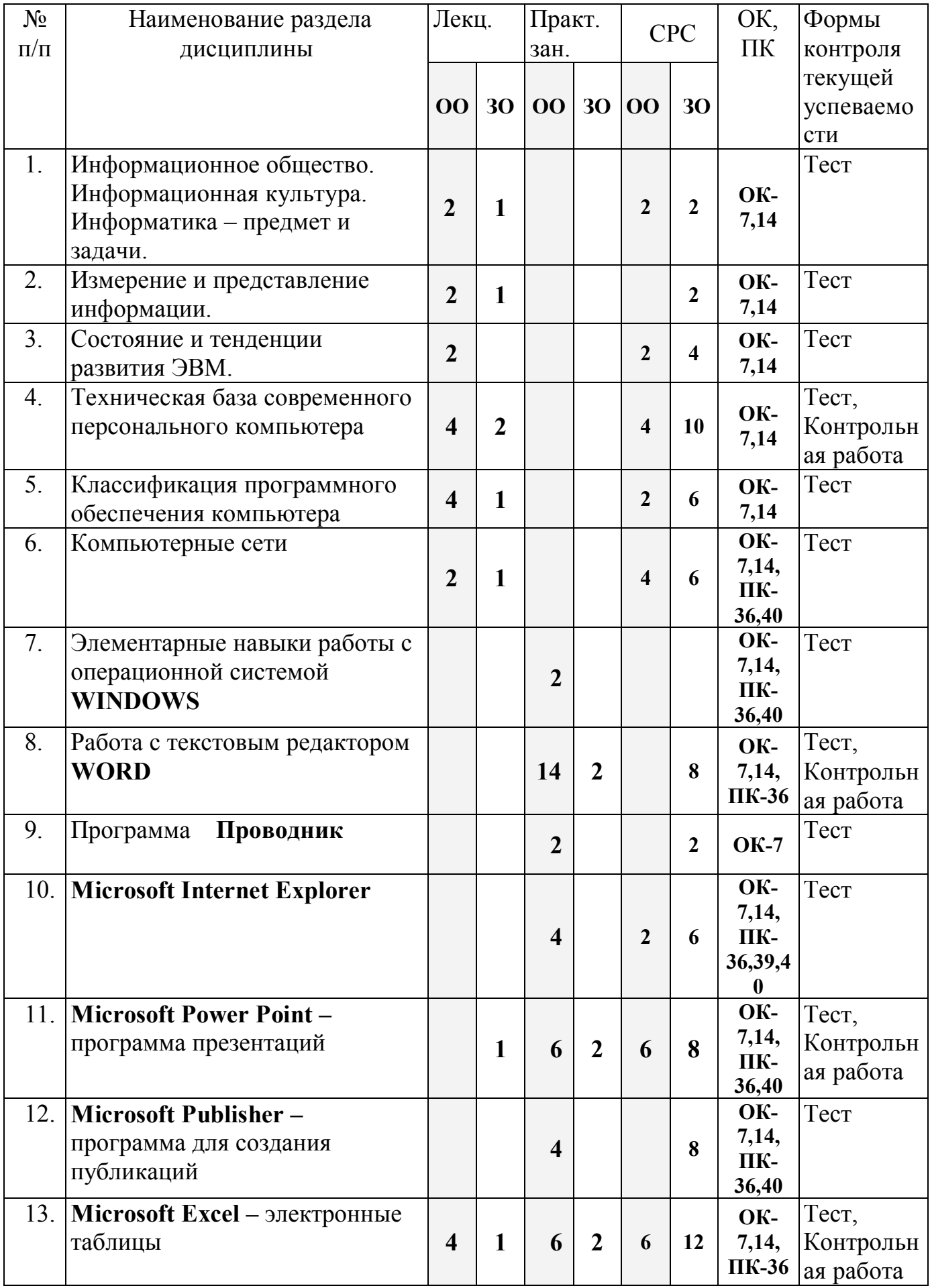

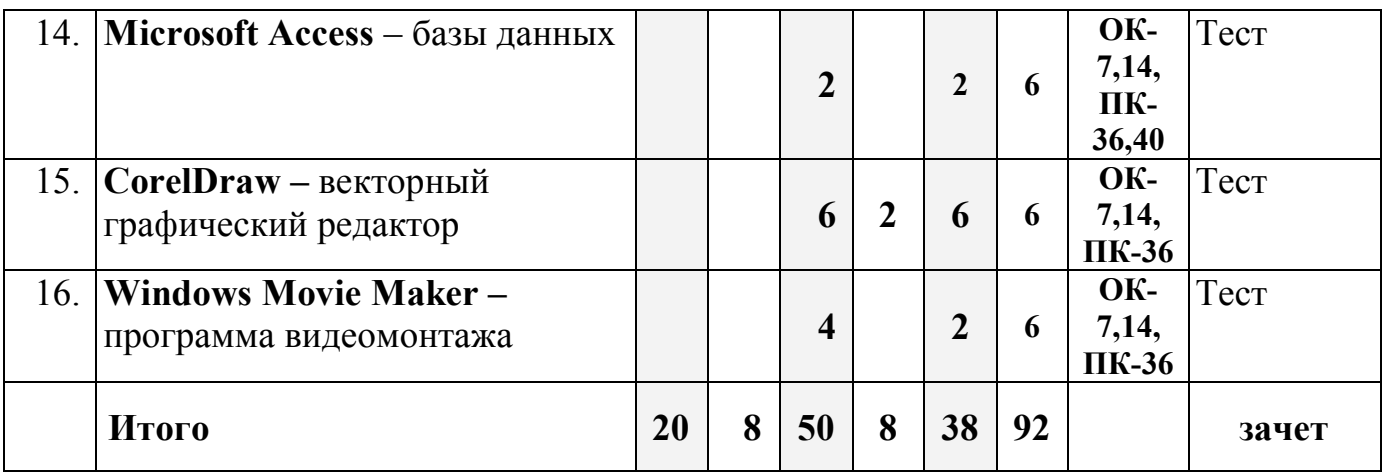

# **5. Тематические разделы курса**

# **Лекционные занятия**

# **Тема 1. Переход к информационному обществу.**

Понятие информационного общества. Информатизация общества. Информационный потенциал общества. Информационная культура общества. Информатика - предмет и задачи.

# **Тема 2. Измерение и представление информации.**

Информация и ее свойства. Классификация и кодирование информации. Кодирование звука. Единицы измерения информации. Системы счисления.

# **Тема 3. Состояние и тенденции развития ЭВМ.**

История развития ЭВМ. Классификация ЭВМ. Большие ЭВМ. Малые ЭВМ. Персональный компьютер (ПК). Супер ЭВМ. Серверы. Переносные компьютеры. Тенденции развития вычислительных систем.

# **Тема 4. Техническая база современного персонального компьютера.**

Архитектура персонального компьютера. Принцип Джона фон Неймана. Физические и логические принципы работы ЭВМ. Булева алгебра.

Основные блоки ПК и их назначение. Микропроцессоры. Запоминающие устройства ПК: оперативная память, кэш-память, BIOS, жесткий диск, гибкие диски, компакт-диски – CD, DVD, BD, Flesh - память.

Основные внешние устройства ПК Мониторы. Принтеры. Манипуляторы. Мультимедийные устройства.

# **Тема 5. Классификация программного обеспечения компьютера.**

Классификация программных продуктов. Состояние и тенденции развития программного обеспечения. Программные продукты и их основные характеристики.

*Системное программное обеспечение*. Базовое ПО: операционная система (ОС). Назначение и структура ОС. Понятие файла. Способы обращения к файлу. Сервисное ПО: утилиты, программы - архиваторы, антивирусные программы и т. д. Операционные cреды - Windows 98/2000/ХР/Vista, Unix, Linux.

*Прикладные программные продукты.* Пакеты прикладных программ. Интегрированные пакеты. Microsoft Office 2003/2010 (Microsoft Word, Excel, PowerPoint, Microsoft Access, Publisher и т.д.). СУБД.

*Системы программирования.* Создание программных продуктов. Программирование. Языки программирования. Подпрограммы. Библиотечные подпрограммы.

# **Тема 6. Компьютерные сети.**

Коммуникационная среда и передача данных. Архитектура компьютерных сетей. Локальные сети. Глобальная сеть Internet. Система WWW. Программы - браузеры. Информационно- поисковые системы. Организация поиска информации. Расширенный поиск.

### **Практические занятия**

# **1. Элементарные навыки работы с операционной системой WINDOWS**

Рабочий стол. Запуск программ. Основные приемы работы с окнами. Способы переключения между программами. Завершение работы программ. Размещение ярлыка на Рабочем столе. Настройка клавиатуры. Настройка мыши.

# **2. Работа с текстовым редактором WORD 2003/2010**

Рабочее окно редактора WORD. Панели инструментов, их регулировка. Ввод и редактирование текста. Способы передвижения по тексту. Режимы отображения документа. Сохранение документа на диске и загрузка его в редактор WORD. Способы выделения текста Отображение непечатаемых символов. Удаление строки между абзацами. Копирование удаление и перемещение фрагментов текста. Вставка / удаление текста. Буфер обмена. Отмена и повторение изменений. Форматирование текста. Перенос слов. Проверка орфографии. Табуляция. Поля страницы. Создание колонтитула. Установка нумерации страниц. Режим "замена" и "вставка", режим Автозамена. Печать документа. Создание таблиц. Рисование. Внедрение объектов. Настройки редактора WORD.

#### **3. Программа Проводник**

Запуск программы Проводник. Окно программы (меню, панель инструментов, строка состояния, две части окна, изменение размеров левой и правой части). Перемещение по папкам (знаки + и - ). Просмотр содержимого папок, открытие папок в левой и правой частях окна. Создание папки. Создание ярлыка

Копирование, перемещение, удаление файлов (корзина, восстановление удаленного файла). Переименование файлов, папок. Выделение группы файлов. Запуск/открытие файла/программы. Свойства файлов, папок.

*Копирование файлов на DVD*. Просмотр содержимого DVD.

# **4. Microsoft Internet Explorer**

Запуск Internet Explorer. Просмотр Web-сайта (Ввод адреса). Панель инструментов. Перемещение по гиперссылкам. Открытие ссылки в новом окне. Найти текст на web-странице. Печать web-страницы. Сохранение web-страницы (4 варианта). Избранное. Журнал.

Поиск информации в сети. Поисковые системы. Создание и использование электронного ящика.

# **5. Microsoft Power Point – программа презентаций.**

Запуск Power Point. Использование Мастера автосодержания. Содержимое окна презентации. Просмотр содержимого презентации. Изменение текста в панели Структура. Изменение и добавление текста в панели Слайд. Способы представления содержимого презентации (вид Слайд, Сортировщик Слайдов, Показ Слайдов). Сохранение презентации. Создание анимации. Настройка показа слайдов. Звуковое сопровождение слайдов. Подготовка презентации по данной теме.

## **6. Microsoft Publisher – программа для создания публикаций.**

Создание домашних публикаций – открытки, плакаты, афиши, календари и т.д.

# **7. Microsoft Excel – электронные таблицы**

Строки, столбцы, ячейки. Рабочий лист, книга. Добавление и удаление листов. Перемещение по книгам и листам. Содержимое ячеек, формат ячеек. Автозаполнение. Ввод текста, ввод чисел. Выделение столбцов, строк, блоков таблицы. Операции со строками, столбцами, блоками: копирование, заполнение, удаление, очистка. Абсолютная, относительная и смешанная адресации ячеек и блоков. Ввод формул. Построение диаграмм и графиков. Фильтрация.

# **8. Microsoft Access – базы данных**

Знакомство с базами данных. Ввод и редактирование данных. Создание новой базы данных. Фильтрация данных.

# **9. CorelDraw – векторный графический редактор**

Внешний вид и органы управления. Рисование фигур – прямоугольник, эллипс, многоугольники. Рисование линий. Заливка и обводка. Операции с объектами. Спецэффекты.

**10. Windows Movie Maker –** программа видеомонтажа.

# **6. Методические рекомендации по освоению дисциплины:**

Изучение дисциплины «Современные информационные технологии» сопровождается контрольными работами, тестами и методами контроля, позволяющими оценить знания, умения и уровень приобретенных компетенций.

В рамках изучения студентами данной дисциплины предусмотрены:

- *текущий контроль,* который осуществляется в форме устных и письменных ответов на семинарских занятиях, компьютерного тестирования. За данную работу студентам проставляются оценки (баллы);
- *промежуточная форма контроля -* аттестация в середине семестра в форме компьютерного тестирования. Итоги аттестации оцениваются в форме зачет/незачет.
- *итоговой формой контроля* является зачет.

Тестирование проводится с помощью программы ACT-ТЕСТ

# **7. Фонд оценочных средств для текущего контроля успеваемости (промежуточной аттестации) при освоении дисциплины и учебно-методическое обеспечение СРС.**

В СКГИИ практикуется пятибалльная система оценки успеваемости

обучающихся, которая позволяет преподавателю, как единовременно, так и накопительно, оценить уровень освоения материала обучающимися.

Краткие вопросы, проводимые в конце каждой лекции, развернутые ответы на семинарских занятиях, письменное и компьютерное тестирование позволяют сформированности компетенции. определить уровень Практические занятия формируют навыки и умения у учащихся, сфомулированные в целях и задачах курса.

Критерии оценки освоения компетенции указаны в Положении о системе оценочных средствах. (Приложение в ООП).

# 7.1. Тестирование (ОК-7,11,14, ПК-28,36,39,40):

### Примерное содержание тестов.

#### 1. Задание  $\{ \{ 1 \} \}$  ТЗ № 1

Отметьте правильный ответ Microsoft Word - Tro:

- □ текстовый файл
- П табличный редактор
- ⊠ текстовый редактор
- □ записная книжка

#### 2. Задание  $\{ \} 2 \}$  ТЗ № 2

Отметьте правильный ответ

Открыть Microsoft Word:

- □ Мой компьютер --->Microsoft Word
- $\Box$  Пуск ---> Программы ----> Стандартные ---> Microsoft Word
- $\Box$  IVCK ---> IIporpammu ---> Microsoft Word
- Программа не открывается, открываются только документы

#### 3. Задание  $\{ \}$  4  $\}$  ТЗ № 4

Отметьте правильный ответ

- Создать документ:
- $\Box$  Файл →  $\Box$ (Создать)
- $\Box$  Окно  $\rightarrow$  Новое

 $\Box$ lå

 $\Box$  Вставка  $\rightarrow$  Документы

#### 4. Задание  $\{ \} 5 \} 73 \text{ N} 5$

Отметьте правильный ответ

Открыть документ:

- □ Окно ---> Имя файла
- ⊠ Файл ---> Открыть как
- $\Box$  Пуск ---> Программы ---> Microsoft Word
- □ Пуск---> Документы

#### 5. Задание {{ 6 }} ТЗ № 6

Отметьте правильный ответ

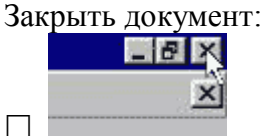

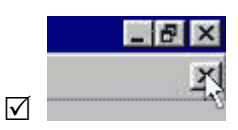

 $\Box$  Alt + F4

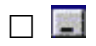

# *6. Задание {{ 7 }} ТЗ № 7*

Отметьте правильный ответ

Сохранить документ - это:

- придумать имя файла
- записать документ из оперативной памяти на жесткий или гибкий магнитный диск
- нажать на кнопку, на вопрос ответить "Нет"
- записать документ с диска или дискеты в постоянную память

#### *7. Задание {{ 8 }} ТЗ № 8*

Отметьте правильный ответ

Документы обычно сохраняют:

- на дискете
- в папке "Мои документы"
- на жестком диске
- а затем закрывают

#### *8. Задание {{ 9 }} ТЗ № 9*

Отметьте правильный ответ

Выберите режим просмотра документа, который служит именно для набора текста:

- обычный
- разметка страницы
- веб-документ
- предварительный просмотр

#### *9. Задание {{ 10 }} ТЗ № 10*

Отметьте правильный ответ

# **Что можно регулировать, изменяя этот процент**  $\boxed{100\%$  •

- масштаб документа на экране
- масштаб документа при печати
- масштаб рисунка в документе
- интенсивность заливки листа

#### *10. Задание {{ 11 }} ТЗ № 11*

Отметьте правильный ответ

Непечатаемые знаки:

- не печатаются на принтере
- не отображаются в документе после его сохранения
- показывают измененные места в документе
- показывают места в документе, которые не будут отпечатаны

#### *11. Задание {{ 12 }} ТЗ № 12*

Отметьте правильный ответ

Выберите правильный вариант набора текста:

- Астры, тюльпаны; яблоки
- монитор ,клавиатура, системный блок
- ⊠ Пойди туда не знаю куда, принеси то не знаю что
- □ Свинка-золотая шетинка

#### 12. Задание {{ 13 }} ТЗ № 13

Отметьте правильный ответ

Выберите правильный вариант набора текста:

- ⊠ Часовые окликают: "Кто идет?" "Царевна!"
- □ "Может ли,-говорит,-быть такая красота?"
- □ Если клавиша на панели утоплена (как бы вдавлена внутрь), зачем этот режим включен
- □ "Спроси: куда мы едем ? Я добренько скажу "

# 13. Задание {{ 14 }} ТЗ № 14

Отметьте правильный ответ Отменить последнее действие:

- $\nabla$
- $\Box$  Escape
- $\Box$  Alt + F4

 $\Box$  Alt + Delete

# 14. Задание {{ 15 }} ТЗ № 15

Отметьте правильный ответ Как вернуть отмененное действие:

 $\Box$ 

 $\overline{\mathsf{M}}$   $\overline{\mathsf{M}}$ 

 $\Box$  F4

 $\Box$ 

# 15. Задание {{ 16 }} ТЗ № 16

Отметьте правильный ответ Что означает символ ¶.

- $\triangledown$  нажатие Enter
- П нажатие любой другой клавиши, кроме буквенно-цифровых
- □ отмечает конец строки
- П отмечает конец страницы

# 16. Задание {{17 }} ТЗ № 17

# Отметьте правильный ответ

### Для чего используется кнопка ¶:

- □ для перехода в начало следующей строки
- ⊠ для включения/выключения режима отображения непечатаемых знаков
- П для печати на принтере текста вместе с непечатаемыми знаками
- $\Box$  вместо нажатия клавинии Enter

#### 17. Задание {{ 99 }} 22 Тема 3-4-0 Тема 8-4-0

Программные средства относящиеся к прикладному программному обеспечению:

- ⊠ текстовый редактор
- ⊠ графический редактор
- □ система программирования Бейсик
- □ операционная оболочка

программы упаковщики (архиваторы)

## *18. Задание {{ 100 }} 23 Тема 3-4-0 Тема 8-4-0*

Программные средства относящиеся к прикладному программному обеспечению:

- программа для создания баз данных
- программа для оптимизации дисков
- $\Box$  система программирования  $C++$
- драйверы

#### *19. Задание {{ 101 }} 24 Тема 3-4-0 Тема 8-4-0*

Программные средства относящиеся к системному программному обеспечению:

- операционная система
- графические редакторы
- $\Box$  система программирования  $C++$
- утилиты
- программа для работы с электронной почтой

#### *20. Задание {{ 102 }} 25 Тема 3-4-0 Тема 8-4-0*

Программные средства относящиеся к системному программному обеспечению:

- музыкальный редактор
- антивирусные программы
- операционная оболочка
- программа для создания презентаций
- графические редакторы

#### *21. Задание {{ 103 }} 26 Тема 3-4-0 Тема 8-4-0*

Программные средства, относящиеся к системному программному обеспечению:

- программы-упаковщики (архиваторы)
- электронные таблицы
- программы-игры
- программы для оптимизации дисков
- Система программирования Delphi

#### *22. Задание {{ 104 }} 27 Тема 3-5-0 Тема 8-5-0*

Программы, которые являются операционной системой:

- $\times$  MS-DOS
- $\nabla$  Linux
- $\boxtimes$  Microsoft Windows
- Microsoft Word
- $\Box$  Microsoft Excel

#### *23. Задание {{ 105 }} 28 Тема 3-5-0 Тема 8-5-0*

Операционная система - это...

- $\Box$  система, позволяющая выполнять арифметические операции над числами
- особое устройство, входящее в состав микропроцессора
- базовый вид программного обеспечения, позволяющий управлять работой всех устройств компьютера и остальных программ
- другое название двоичной системы счисления

#### *24. Задание {{ 106 }} 29 Тема 3-5-0 Тема 8-5-0*

Операционная оболочка - это ...

 программа, которая позволяет выполнять те операции, которые не позволяет выполнять операционная система

- программа, которая изолирует пользователя от команд операционной системы
- программа, которая используется для форматирования жесткого диска
- пластиковый кожух, защищающий от механических повреждений операционную систему

#### *25. Задание {{ 107 }} 30 Тема 3-5-0 Тема 8-5-0*

Общее название программного обеспечения, предназначенного для управления работой компьютера:

- инструментальное
- прикладное
- системное
- операционное

#### **8. Учебно-методическое и информационное обеспечение дисциплины:**

*а) основная литература*. Фонд основной литературы – это учебные, учебнометодические и научные электронные и печатные издания.

#### **Список основной литературы**

- 1. Гаврилов М.В. Климов В.А. Информатика и информационные технологии: уч. Для бакалавров – М.: Издательство Юрайт, 2013. – 378с.
- 2. Шауцукова Л.З. Информатика, в 2 кн-х, 2-е изд., Нальчик, 1997. http://www.kbsu.ru
- 3. Харуто А.В. Музыкальная информатика. Компьютер и звук. Уч. пособие. М.: Московская государственная консерватория, 2000. – 387с.
- 4. Левин А.Ш. Самоучитель компьютерной графики и звука. 2-е изд. СПб.: Питер,  $2006 - 640c$
- 5. Гиляревский Р.С. Основы информатики: Курс лекций / Р.С. Гиляревский М.: Издательство «Экзамен», 2004 – 320с.

*б) дополнительная литература*. Фонд дополнительной литературы помимо учебной включает официальные справочно-библиографические и периодические издания.

#### **Список дополнительной литературы**

- 1. Фигурнов В.Э. IBM PC для пользователя. Краткий курс. М.: ИНФА –М, 2001. 480с..
- 2. Быстро и легко осваиваем работу на компьютере, под ред. Резникова Ф.А.: Практ. пособ. – М.: ЛУЧШИЕ КНИГИ, М.: Издательство Триумф, 2001 – 480с.
- 3. Журин А.А. Учимся работать на компьютере. М.: Лист Нью, Большая Медведица, 2001. 320с.
- 4. Леонтьев В.П. Новейшая энциклопедия ПК 2002 М.: ОЛМА ПРЕСС, 2002. 920 с.
- 5. Леонтьев В.П. Новейшая энциклопедия Интернет М.: ОЛМА ПРЕСС, 2002. 607 с.
- 6. Степаненко О.С. Персональный компьютер, учебный курс, 2-е издание.: Уч. пос.- М.: Издательский дом "Вильямс", 2001. – 384с.
- 7. Информатика. Под. ред. Макаровой Н. В., М., "Финансы и статистика", 1998.
- 8. Microsoft Office 2000. Шаг за шагом: Практ. пособ./ Пер. с англ. М.: Издательство ЭКОМ, 2000 – 792с.
- 9. Информатика и культура. Сб. научных трудов, Новосибирск, 1990.
- 10. Денисов А., Вихарев И., Белов А. Интернет. Самоучитель СПб: Издательство "Питер", 2000. – 464с.
- 11. Колягин, А. О. Коцюбинский. Современный самоучитель на персональном компьютере, Москва, 1997, Изд. "Триумф".
- 12. Колин К.К. Фундаментальные основы информатики: социальная информатика, Уч. пособ. для вузов. – М.: Академический проект; Екатеринбург, Деловая книга,  $2000r - 350c$ .

*в) программное обеспечение*. Лицензионные и находящиеся в открытом доступе программные продукты.

*г) базы данных, информационно-справочные и поисковые системы*. Для освоения курса рекомендуется использование баз данных и специализированных информационно-справочных систем по предмету данной дисциплины.

# **9. Материально-техническое обеспечение дисциплины:**

Освоение дисциплины «Современные информационные технологии» предполагает использование компьютерного класса, оборудованного необходимыми техническими средствами и доступом в Интернет.

Библиотечный фонд СКГИИ укомплектован всеми необходимыми печатными источниками, в том числе периодическими изданиями. Обеспечен доступ к сети интернет, где студенты имеют доступ к открытым электронным библиотекам, имеют возможность заочного участия в семинарах и конференциях, дистанционно принимать участие в он-лайн форумах по профильным дисциплинам ведущих вузов

Одобрено на заседании кафедры культурологии

Протокол № 1 от 28 августа 2014г.

Заведующий кафедрой и Шаваева М.О

Разработчик : доцент, к.ф-м.н Киштикова Е.В.